# Reflexión final: Marina Errea

## 1. El plan de trabajo, las herramientas de grupo y la organización de los trabajos de grupo para la asignatura.

En cuanto a la distribución del trabajo podemos decir que al principio de curso estábamos algo perdidas ya que no entendíamos lo que pedían en algunos talleres. Por ejemplo, no sabía cómo se utilizaba el Twitter ni que finalidad tenía y esto suponía la dedicación de más tiempo que otras personas que si lo utilizan. Casi todas las sesiones hemos preguntado dudas que teníamos respeto a los talleres.

Opino que Antonia ha sido la que nos ha marcado las pautas y la que nos mantenía al día ya que en muchas ocasiones no entendía lo que se había explicado en clase o no sabía las fechas de entrega. Además ha aportado al grupo mucha dedicación en la elaboración de los trabajos pero en general nos hemos ayudado mutuamente.

### 2. Herramientas, dispositivos y procedimientos individuales empleados

Las herramientas para gestionar la información han sido Google Drive.También, hemos utilizado medios de comunicación como WhatsApp o la red social Facebook para ir subiendo los avances de cada clase. Aún conociendo la herramienta Dropbox esta vez hemos preferido utilizar Facebook por comodidad y rapidez.

Los dispositivos utilizados a lo largo del curso han sido tabletas, Smartphone, cámaras. Para los talleres hemos empleado programas de creación de audio y video como Audacity y Movie Maker.

## 2. El uso de Symbaloo o Pearltrees para 1) Organizar el PLE y para 2) Organizar recursos para el proyecto

Personalmente me decante por Pearltrees porque no lo conocía y quería aprender. En otros cursos ya utilice la herramienta Symbaloo que a pesar de tener el mismo objetivo, organizar los recursos para poder utilizarlos diariamente tanto a nivel académico como personal, considero que es más intuitiva y fácil. Por lo tanto, al ser usuario de Symbaloo y al ser la herramienta que me gusta más será la que utilizaré.

Es una herramienta útil ya que es bastante visual y rápida.

Este es mi Pealtrees: <http://www.pearltrees.com/marinaerrearodriguez>

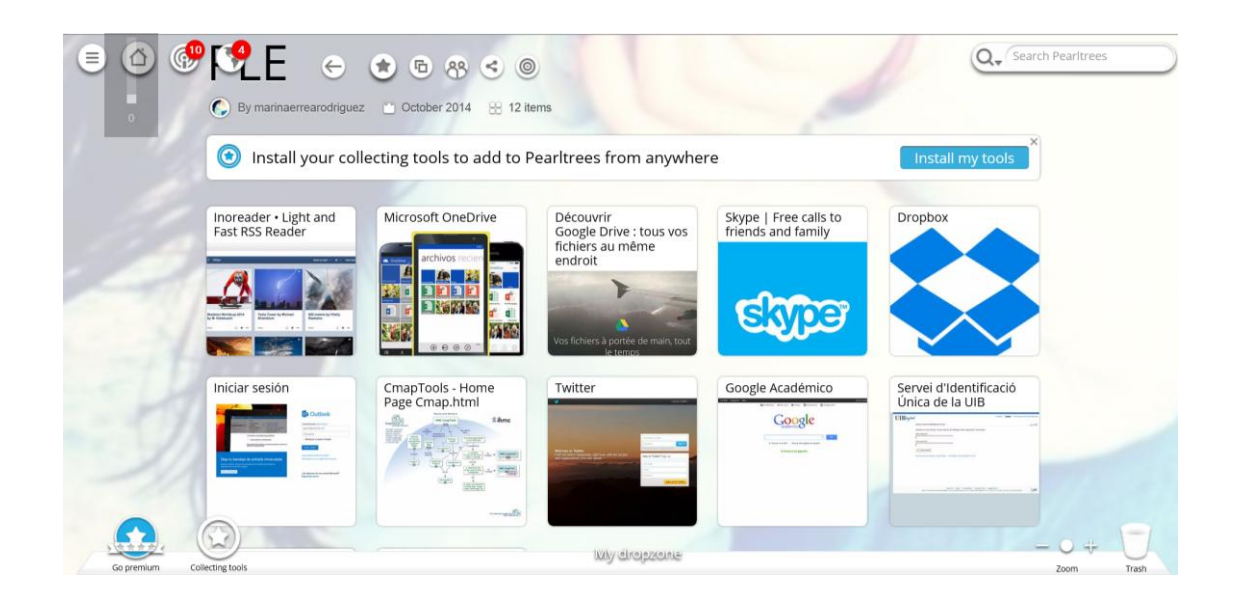

Este es el Pearltrees del grupo y hemos puesto enlaces que utilizábamos como recurso:

<http://www.pearltrees.com/antoniamariamargamarina>

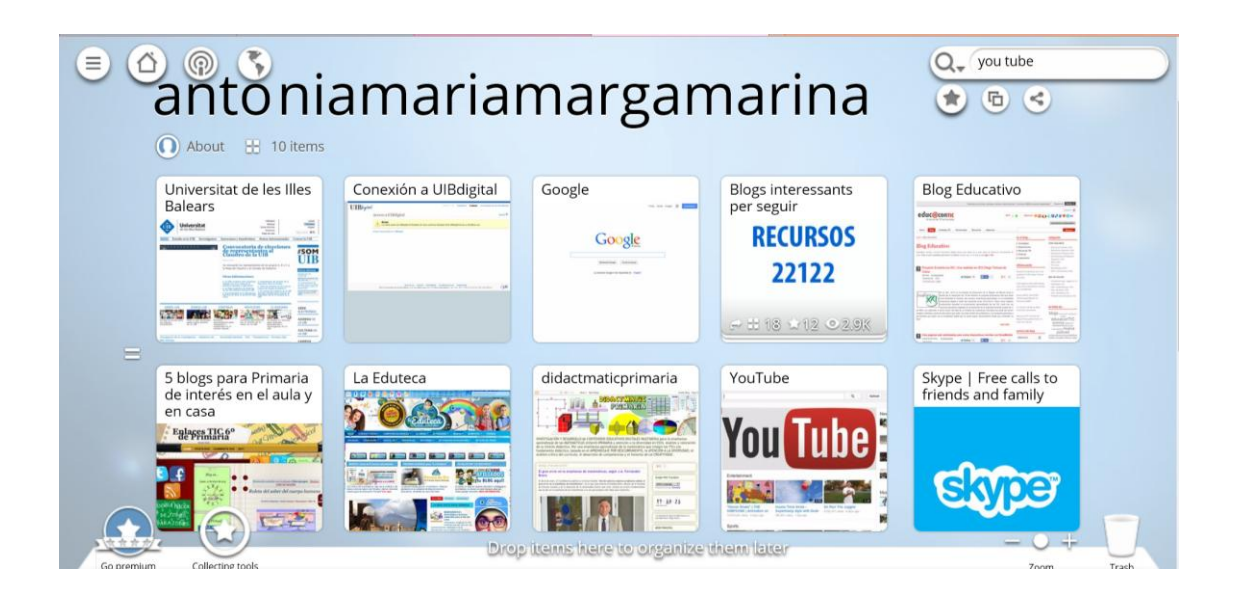

#### 4. El uso de las RSS para la gestión de la información

Esta herramienta es de gran ayuda ya que te permite poder tener avisos sobre las nuevas actualizaciones de las páginas que realmente te interesan sin la necesidad de tener que estar pendiente de si ha hecho actualizaciones o no. En este momento estoy siguiendo a Eduteca y 5 Blogs para Primaria de interés en el aula y casa.

En el futuro como docentes nos ayudara a estar al día por ejemplo de las noticias, recursos que nos puedan ayudar en el aula…

5. El uso que has hecho de Twitter para la conexión con el grupo clase y con otros profesionales, las posibilidades y aportaciones para tu desarrollo profesional, ¿cuáles han sido tus aportaciones al grupo y en general? ¿Quién y que te ha aportado las otras personas?

En principio he utilizado el Twitter para retuitear comentarios de compañeros de clase que me han parecido interesantes y también he compartido páginas entorno al ámbito educativo. Considero que nunca me ha gustado twitter porque no le he encontrado el sentido. Solo la he utilizado para esta asignatura.

Últimamente ha tomado mucho protagonismo como red de comunicación de masas, sobre todo el impacto y la fama que ha tomado gracias a personajes públicos que han dedicado post. Pero yo soy más partidaria de Facebook quizás porque siempre he utilizado esta red social.

6. El uso de la carpeta de aprendizaje para publicar y presentar los materiales del e-recurs y el trabajo opcional. Valorar también el formato escogido (web, evernote, mapa wiki) y sus posibilidades.

Nuestro grupo eligió CmapTools para realizar la carpeta de aprendizaje. Esta herramienta la utilizamos en su día para la asignatura de pensamientos de primero de carrera. Al principio no conseguía adaptarme a esta herramienta y por eso acabe realizando los esquemas que nos pidió con la herramienta de Word y sus plantillas.

Este año con CmapTools hemos visto cómo organizar conceptos, añadir imágenes, URL con documentos… Esta herramienta la considero un poco anticuada en el sentido de que estéticamente te limita ya que no hay muchas opciones de formas. Tampoco es una herramienta muy intuitiva ya que según he ido viendo mis compañeros también han tenido algún problema para crear estos mapas ya que si te equivocabas en la estructura tenías que volver a realizar de nuevo parte del mapa.

Cuando empezamos a realiza el mapa vimos que estábamos realizando algo muy sencillo y poco atractivo y decidimos utilizar colores chillones. Entonces, Antonia Darder nos ayudo, aconsejándonos que volviésemos a realizar todo el mapa de nuevo ya que todo estaba mal. Volvimos a realizar el mapa siguiendo sus pautas y buenos consejos.

Hemos tenido problemas ya que a veces hemos cambiado cosas y no nos hemos acordado de darle a la opción de guardar o bien estábamos modificando a la vez y por lo tanto el trabajo realizado no se guardo correctamente.

Considero que si esta herramienta nos ha costado utilizarla nosotros, a nuestros alumnos les costará aún más. En el futuro nos puede ser útil para la estructuración de contenidos de un tema.

En la carpeta de aprendizaje hemos puesto todos los talleres realizados en clase. Con este mapa podemos ver la evolución de los trabajos realizados a lo largo del curso de forma muy visual.

7. La utilidad del trabajo de co-evaluación a) como trabajo de aprendizaje b) el informe recibido de tu compañero.

El trabajo de evaluación me ha sido útil para poder tener un punto de vista crítico ante un trabajo de otro grupo. Considero que la evaluación ha sido bastante fácil de hacer. Además podemos practicar para poder evaluar correctamente a nuestros alumnos.

Mis compañeros me han dado una buena retroacción en cuanto a la evaluación que les hice.